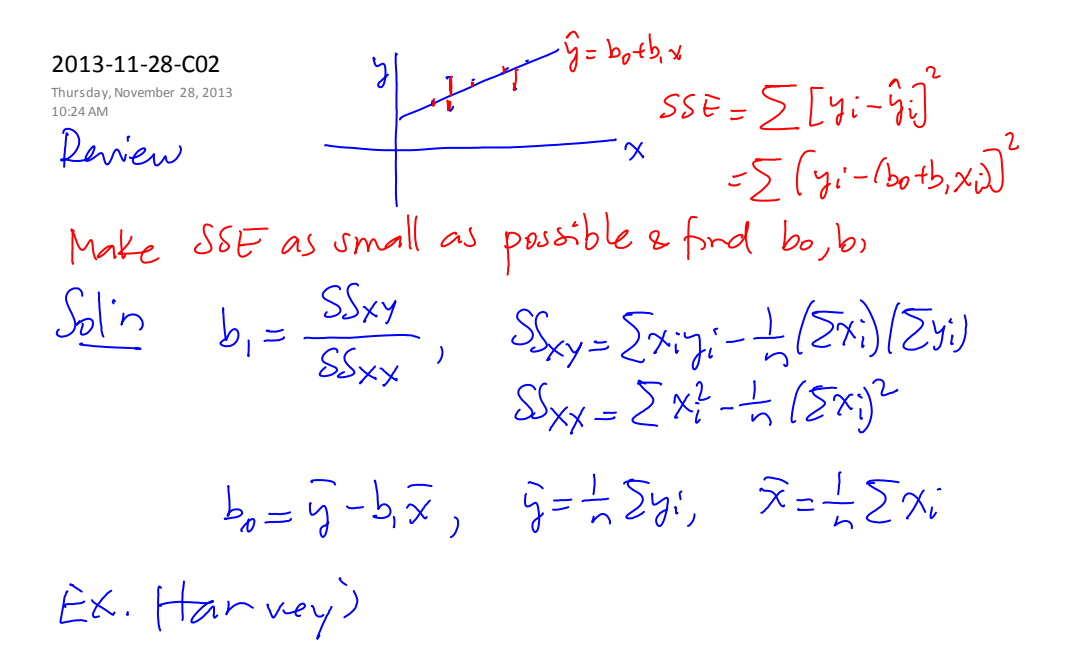

[http://profs.degroote.mcmaster.ca/ads/parlar/courses/q600/ChapterComments/documents/Harveys.x](http://profs.degroote.mcmaster.ca/ads/parlar/courses/q600/ChapterComments/documents/Harveys.xls)l

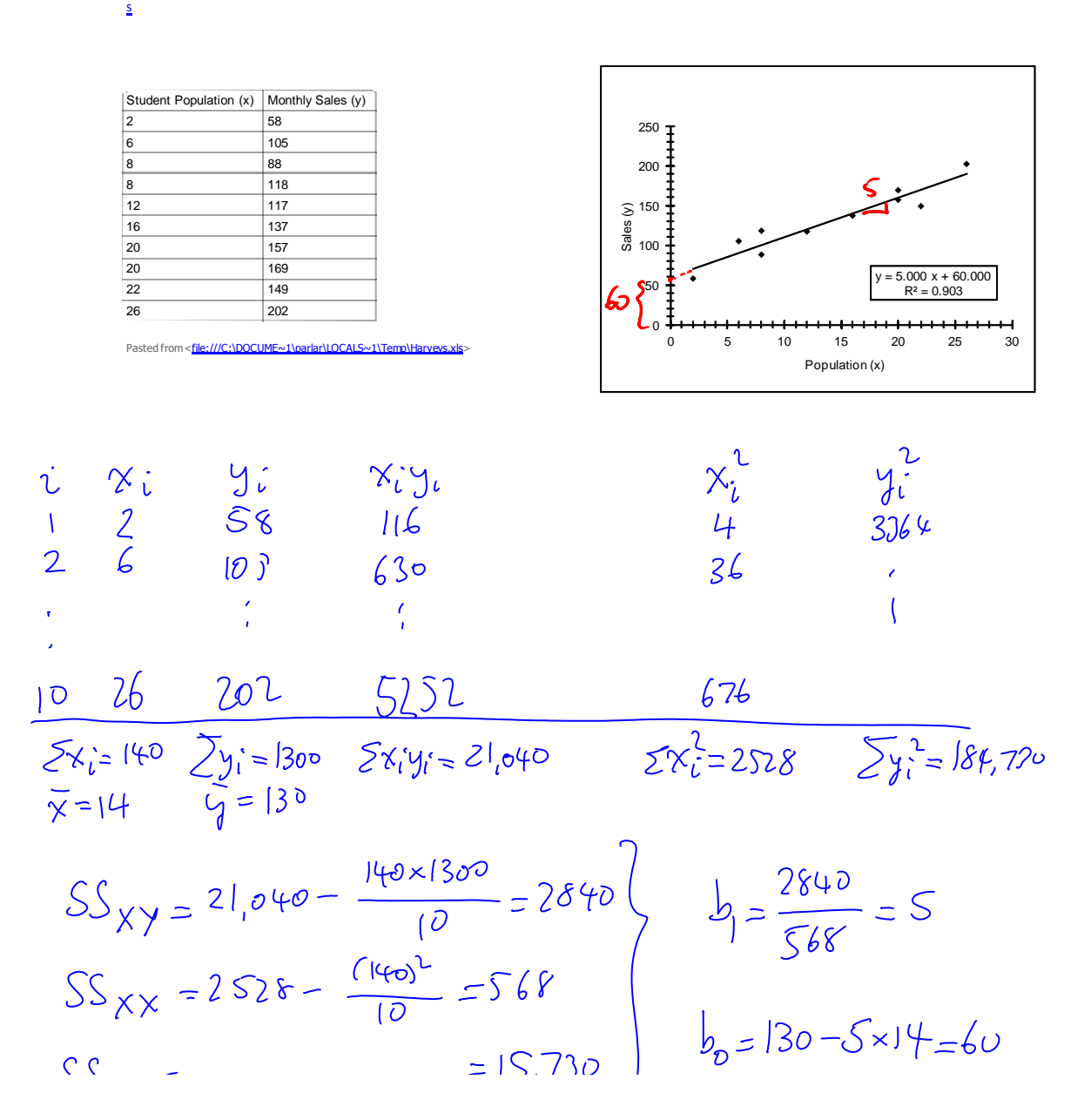

Q600-C02 Page 1

SS<sub>XY</sub> =  $2I,040 - \frac{I40 \times 1300}{I} = 2840$ <br>SS<sub>XX</sub> =  $2528 - \frac{I400^{2}}{I0} = 568$ <br>SS<sub>XX</sub> =  $2528 - \frac{I400^{2}}{I0} = 568$ <br>=  $|S,730|$ <br> $b_{0} = |30 - S \times 14 = 60$  $\gamma = 60 + 5x$  $n_{b}$   $n_{b}$ *variables coefficients* Intercept 60.0000

 $b_1 = S$ : marzinal vevenus  $x=10$  :  $\hat{y}=60+\sum x10=110$ <br> $x=11$  :  $\hat{y}=60+5\times11=115$ 

Pasted from <[file:///C:\DOCUME~1\parlar\LOCALS~1\Temp\Harveys.xls>](file:///C:/DOCUME~1/parlar/LOCALS~1/Temp/Harveys.xls)

ulation  $(x)$  5.0000

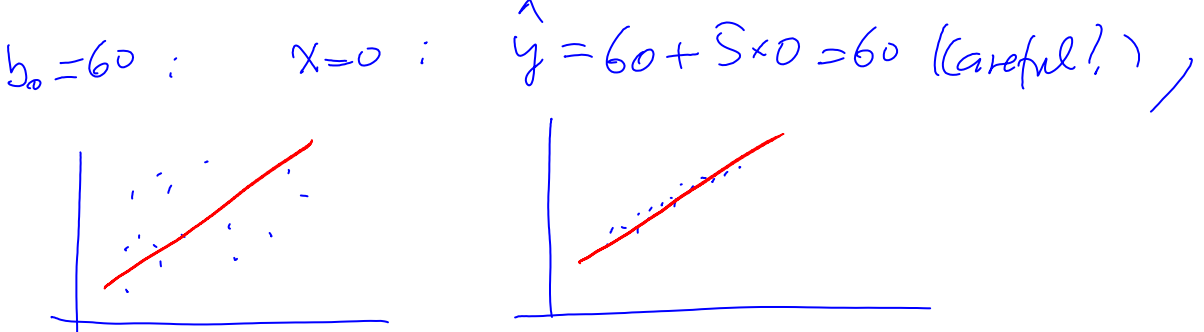

Residuals (erros) & SSE

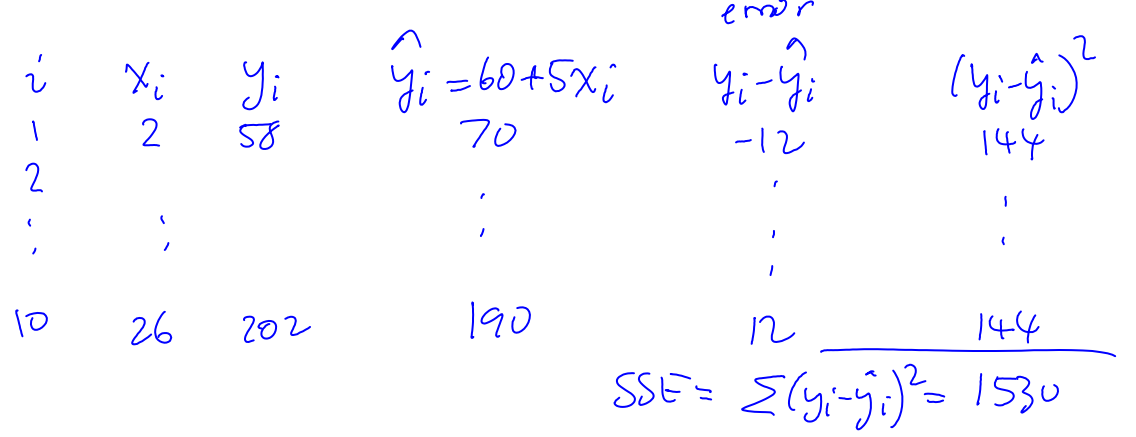

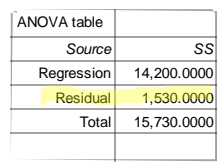

Pasted from [<file:///C:\DOCUME~1\parlar\LOCALS~1\Temp\Harveys.xls](file:///C:/DOCUME~1/parlar/LOCALS~1/Temp/Harveys.xls)>

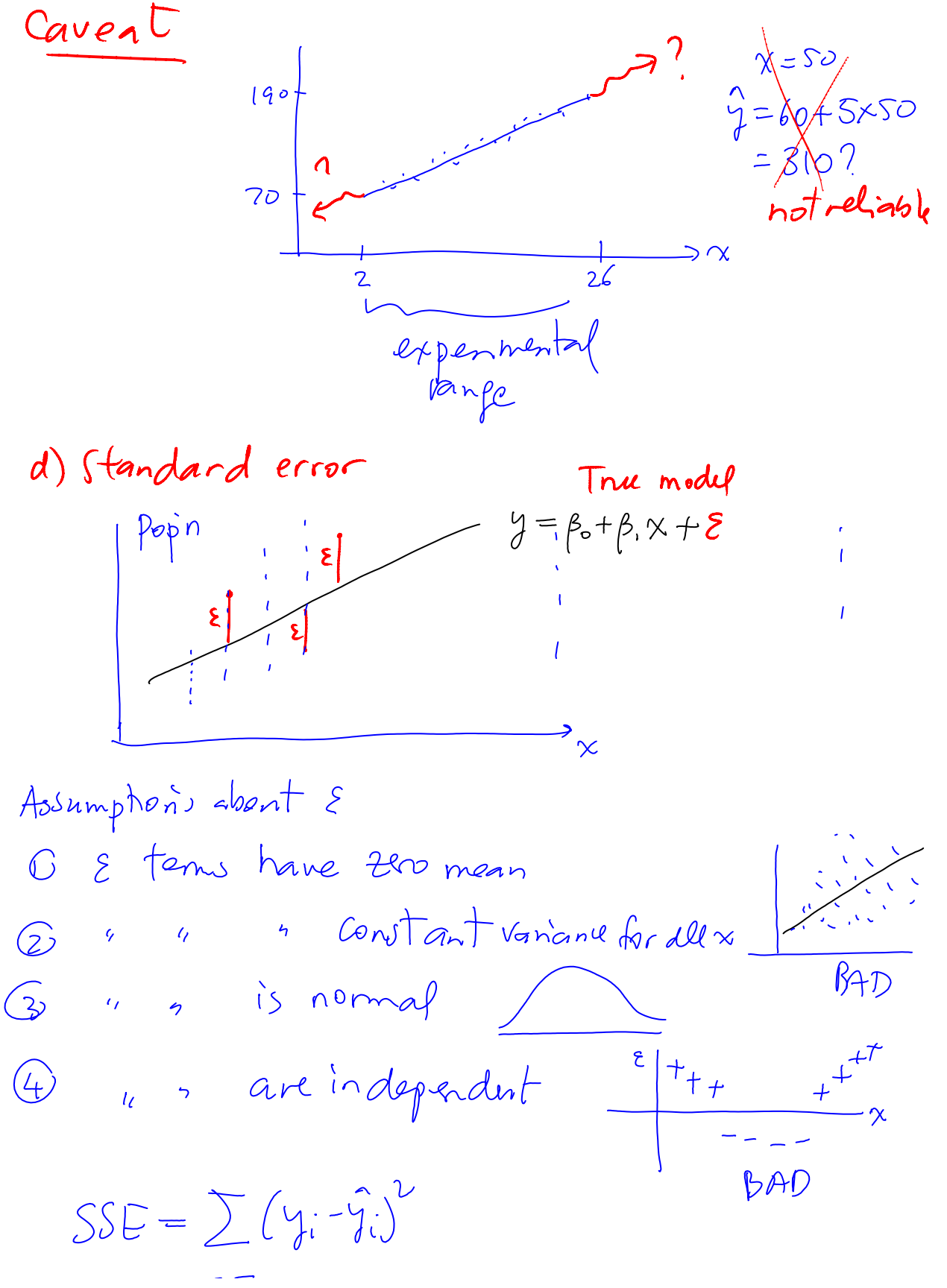

$$
s^{2} = \frac{SSE}{h-2}
$$
 : Sample van be 2  
\nEx. Hence,  
\n
$$
S = \frac{1530}{10-2} = 191.25
$$
  
\n
$$
S = \sqrt{S^{2}} = 13.83
$$
  
\n
$$
S = \sqrt{S^{2}} = 13.83
$$
  
\n
$$
S = \sqrt{S^{2}} = 13.83
$$
  
\n
$$
S = \sqrt{S^{2}} = 13.83
$$
  
\n
$$
S = \sqrt{S^{2}} = 13.83
$$
  
\n
$$
S = \sqrt{S^{2}} = 13.83
$$
  
\n
$$
S = \sqrt{S^{2}} = 13.83
$$
  
\n
$$
S = \sqrt{S^{2}} = 13.83
$$
  
\n
$$
S = \sqrt{S^{2}} = 13.83
$$
  
\n
$$
S = \sqrt{S^{2}} = 13.83
$$
  
\n
$$
S = \sqrt{S^{2}} = 13.83
$$
  
\n
$$
S = \sqrt{S^{2}} = 13.83
$$
  
\n
$$
S = \sqrt{S^{2}} = 13.83
$$
  
\n
$$
S = \sqrt{S^{2}} = 13.83
$$
  
\n
$$
S = \sqrt{S^{2}} = 13.83
$$
  
\n
$$
S = \sqrt{S^{2}} = 13.83
$$
  
\n
$$
S = \sqrt{S^{2}} = 13.83
$$
  
\n
$$
S = \sqrt{S^{2}} = 13.83
$$
  
\n
$$
S = \sqrt{S^{2}} = 13.83
$$
  
\n
$$
S = \sqrt{S^{2}} = 13.83
$$
  
\n
$$
S = \sqrt{S^{2}} = 13.83
$$
  
\n
$$
S = \sqrt{S^{2}} = 13.83
$$
  
\n
$$
S = \sqrt{S^{2}} = 13.83
$$
  
\n
$$
S = \sqrt{S^{2}} = 13.83
$$
  
\n
$$
S = \sqrt{S^{2}} = 13
$$

$$
\hat{y} = b_0 + b_1 x = 60 + 5x
$$
  
\n
$$
b_0 = 60 + 5x
$$
  
\n
$$
b_1 = 5, \quad SS_{xx} = 568, \quad S = 13.83
$$
  
\n
$$
S_{b_1} = \frac{13.83}{\sqrt{568}} = 0.58
$$

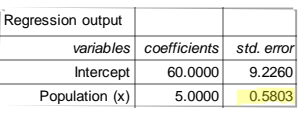

Pasted from <[file:///C:\DOCUME~1\parlar\LOCALS~1\Temp\Harveys.xls>](file:///C:/DOCUME~1/parlar/LOCALS~1/Temp/Harveys.xls)

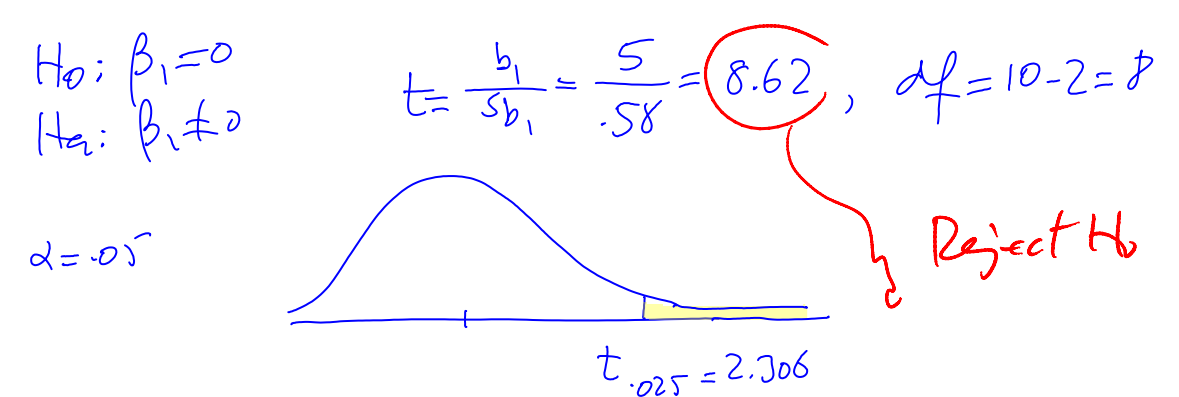

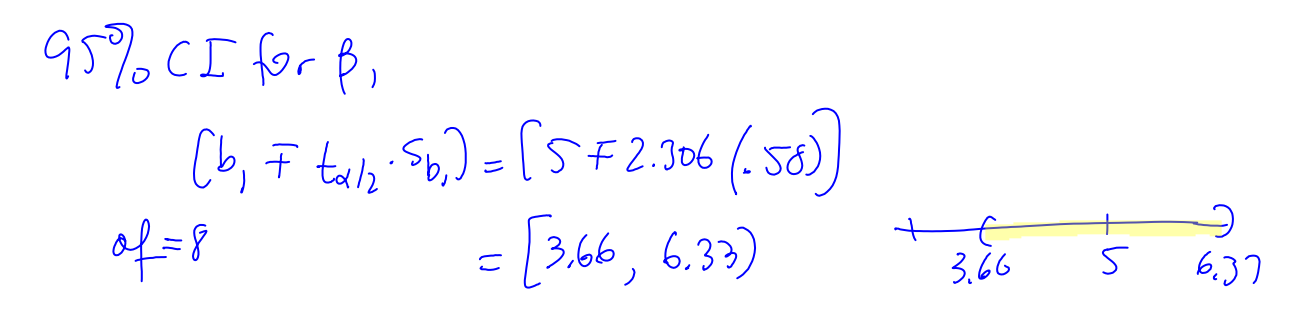

| Regression output |              |            |            |               | confidence interval |           |
|-------------------|--------------|------------|------------|---------------|---------------------|-----------|
| variables         | coefficients | std. error | $t$ (df=8) | p-value       | 95% lower           | 95% upper |
| Intercept         | 60,0000      | 9.2260     | 6.503      | .0002         | 38.7247             | 81.2753   |
| Population (x)    | 5.0000       | 0.5803     | 8.617      | $2.55E - 0.5$ | 3.6619              | 6.3381    |

Pasted from <[file:///C:\DOCUME~1\parlar\LOCALS~1\Temp\Harveys.xls>](file:///C:/DOCUME~1/parlar/LOCALS~1/Temp/Harveys.xls)

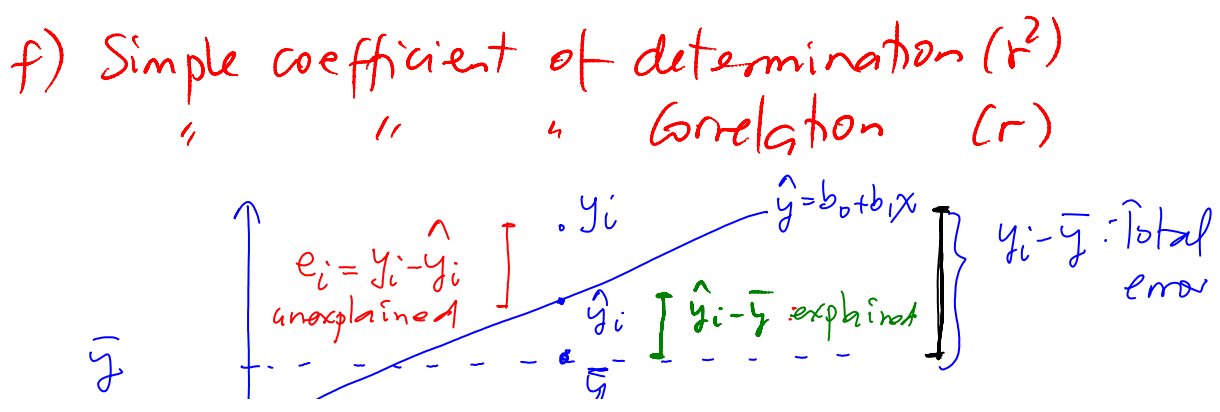

Q600-C02 Page 5

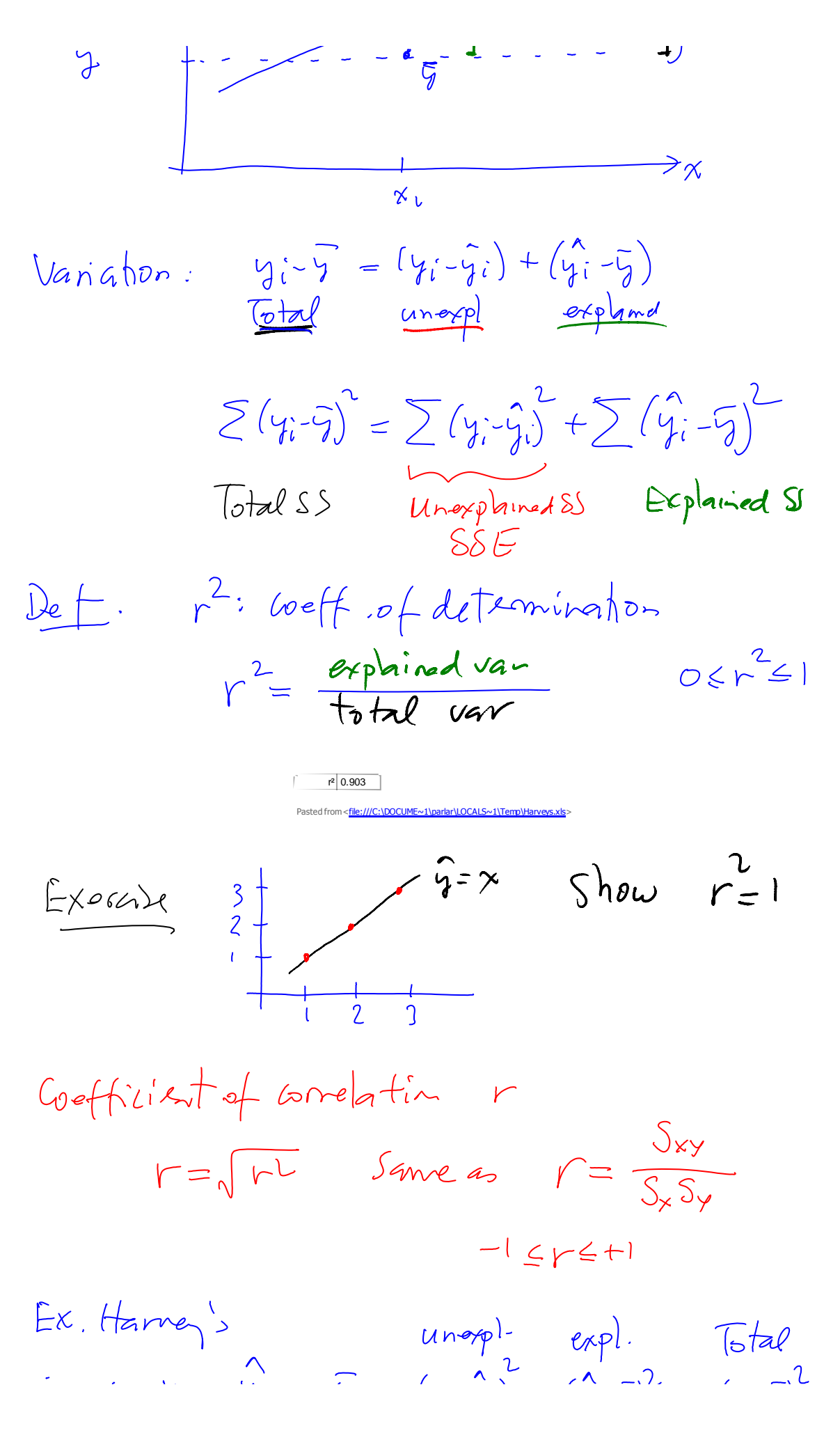

Q600-C02 Page 6

 $i\ll \gamma_i$   $\gamma_i$   $\widehat{j_i}$   $\widehat{z}$   $(y_i - \widehat{y}_i)$   $(y_i - \overline{y}_i)^2$   $(y_i - \overline{y})^2$ Too time continuing  $1530$   $14,200$   $15,730$  $V^2 = \frac{14,200}{15,730} = .903$ 

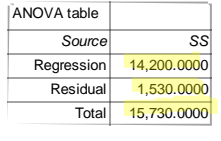

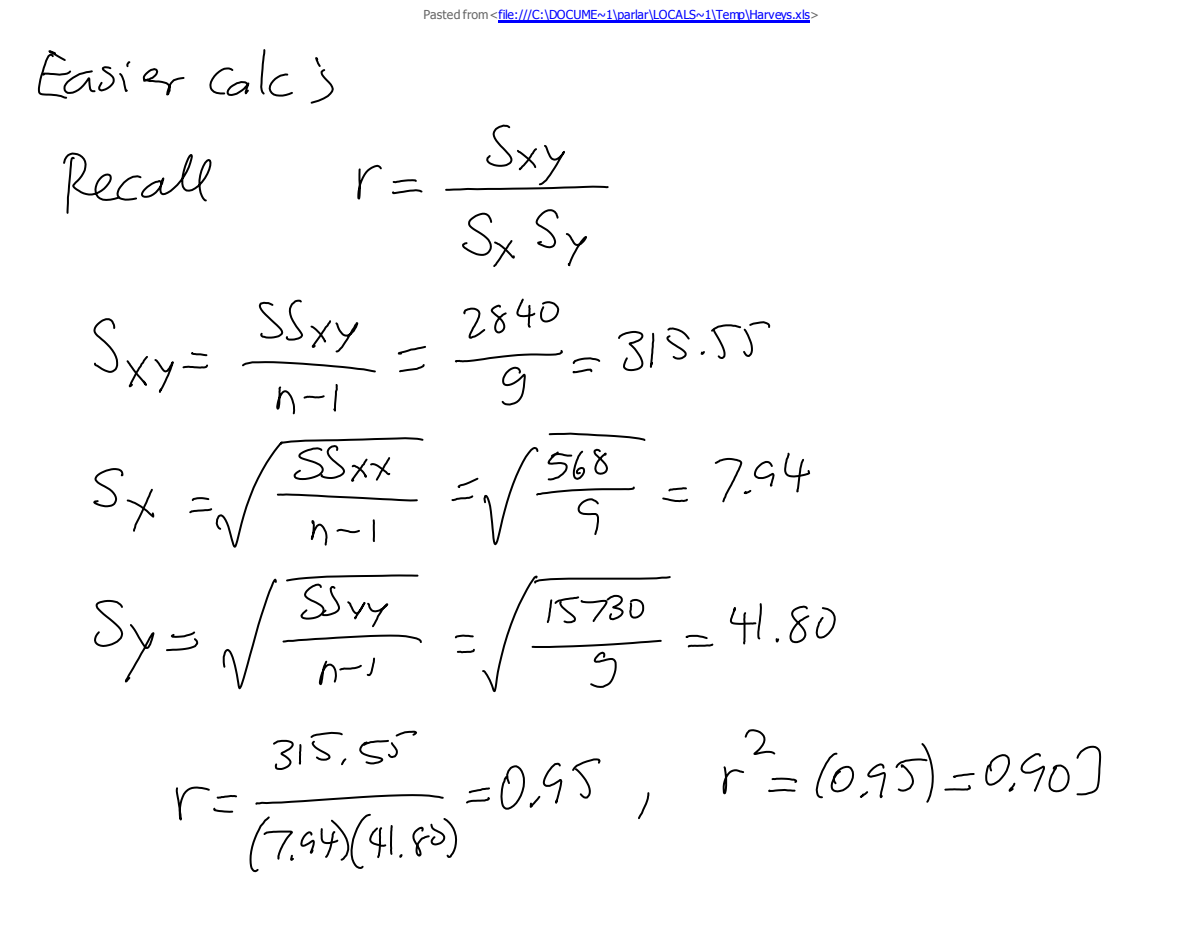

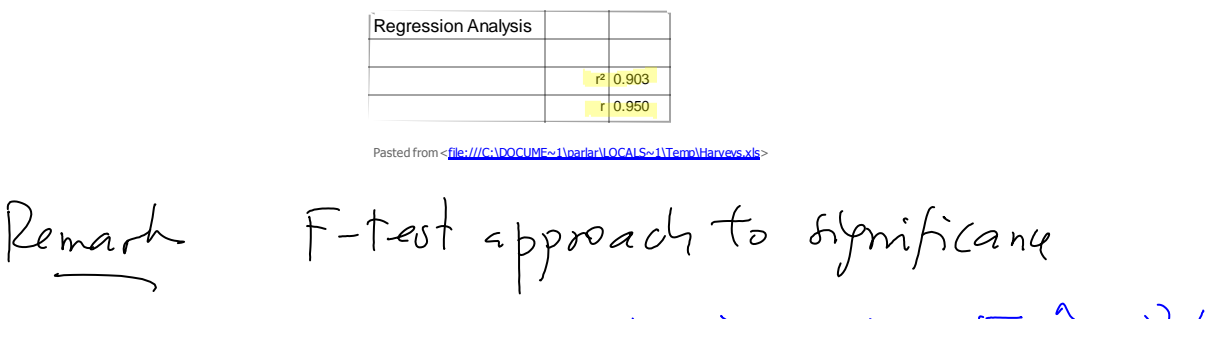

Ito: 
$$
\beta_1 = 0
$$

\nIto:  $\beta_1 = 0$ 

\nIto:  $\beta_1 \neq 0$ 

\nIto:  $\beta_1 \neq 0$ 

\nIto:  $\beta_1 \neq 0$ 

\nIto:  $\beta_1 \neq 0$ 

\nIto:  $\beta_1 \neq 0$ 

\nIto:  $\beta_1 \neq 0$ 

\nIto:  $\beta_1 \neq 0$ 

\nIto:  $\beta_1 \neq 0$ 

\nIto:  $\beta_1 \neq 0$ 

\nIto:  $\beta_1 \neq 0$ 

\nIto:  $\beta_1 \neq 0$ 

\nIto:  $\beta_1 \neq 0$ 

\nIto:  $\beta_1 \neq 0$ 

\nIto:  $\beta_1 \neq 0$ 

\nIto:  $\beta_1 \neq 0$ 

\nIto:  $\beta_1 \neq 0$ 

\nIto:  $\beta_1 \neq 0$ 

\nIto:  $\beta_1 \neq 0$ 

\nIto:  $\beta_1 \neq 0$ 

\nIto:  $\beta_1 \neq 0$ 

\nIto:  $\beta_1 \neq 0$ 

\nIto:  $\beta_1 \neq 0$ 

\nIto:  $\beta_1 \neq 0$ 

\nIto:  $\beta_1 \neq 0$ 

\nIto:  $\beta_1 \neq 0$ 

\nIto:  $\beta_1 \neq 0$ 

\nIto:  $\beta_1 \neq 0$ 

\nIto:  $\beta_1 \neq 0$ 

\nIto:  $\beta_1 \neq 0$ 

\nIto:  $\beta_1 \neq 0$ 

\nIto:  $\beta_1 \neq 0$ 

\nIto:  $\beta_1 \neq 0$ 

\nIto:  $\beta_1 \neq 0$ 

\

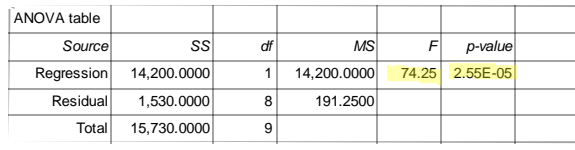

Pasted from <[file:///C:\DOCUME~1\parlar\LOCALS~1\Temp\Harveys.xls](file:///C:/DOCUME~1/parlar/LOCALS~1/Temp/Harveys.xls)>

[http://profs.degroote.mcmaster.ca/ads/parlar/courses/q600/ChapterComments/documents/Harveys](http://profs.degroote.mcmaster.ca/ads/parlar/courses/q600/ChapterComments/documents/Harveys-Solution-CI-PI-2013.pdf)ion-CI-PI-2013.pdf

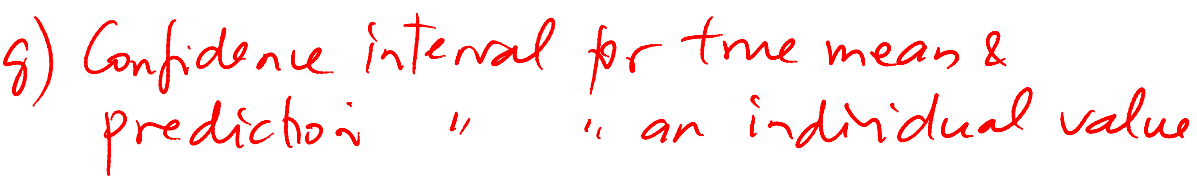

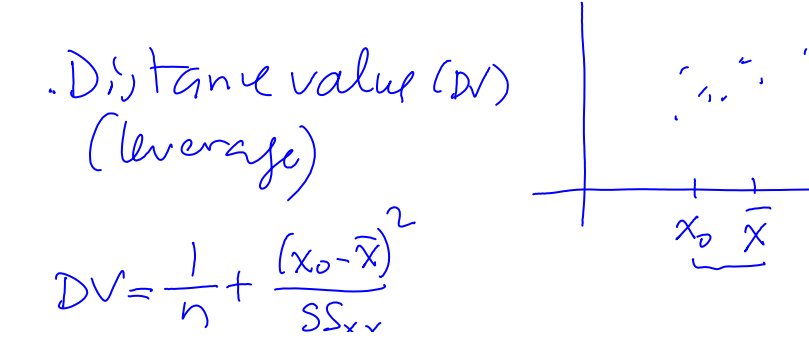

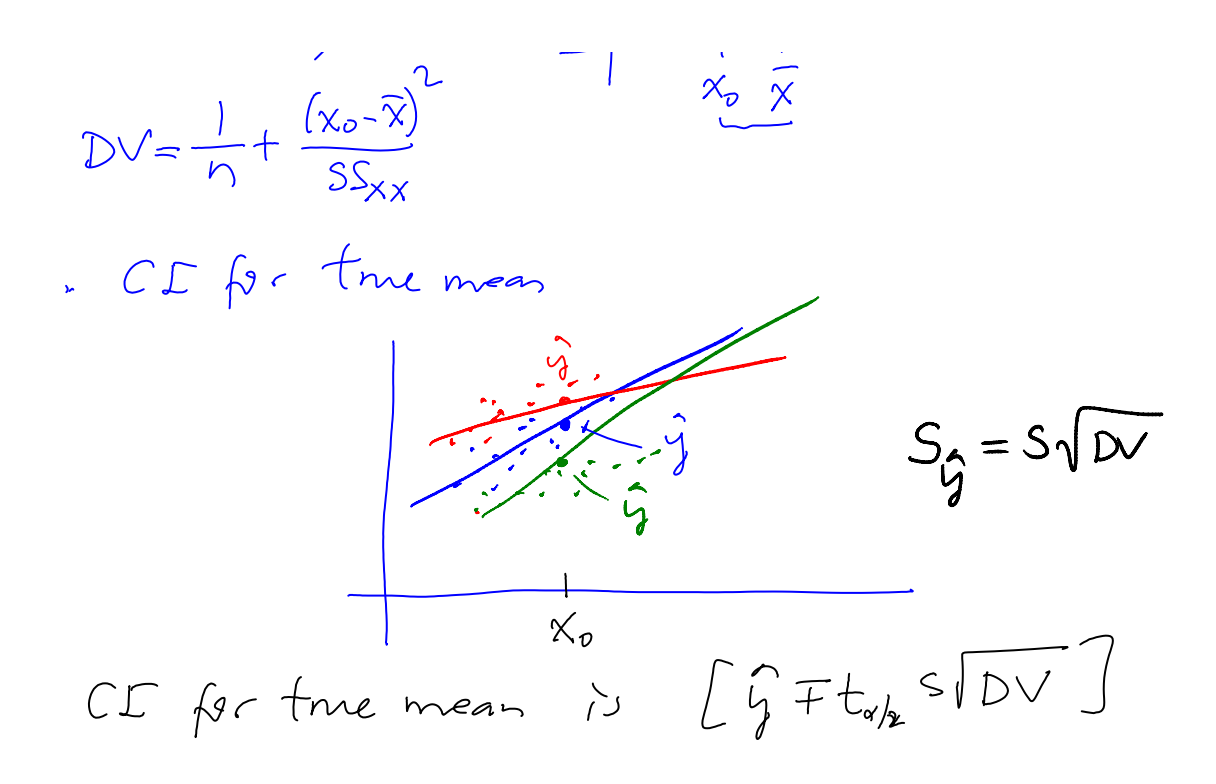

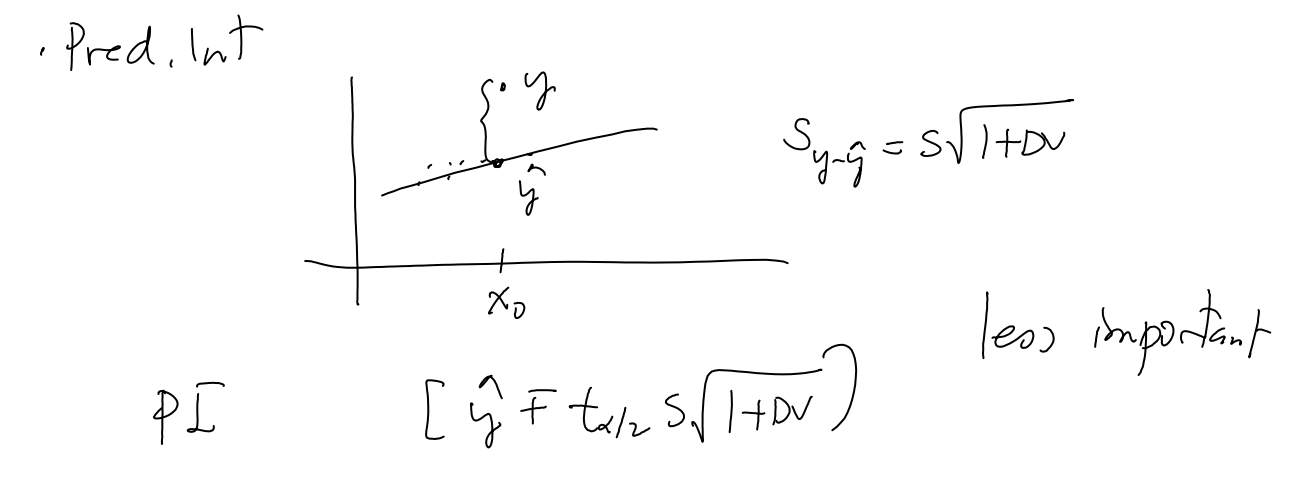

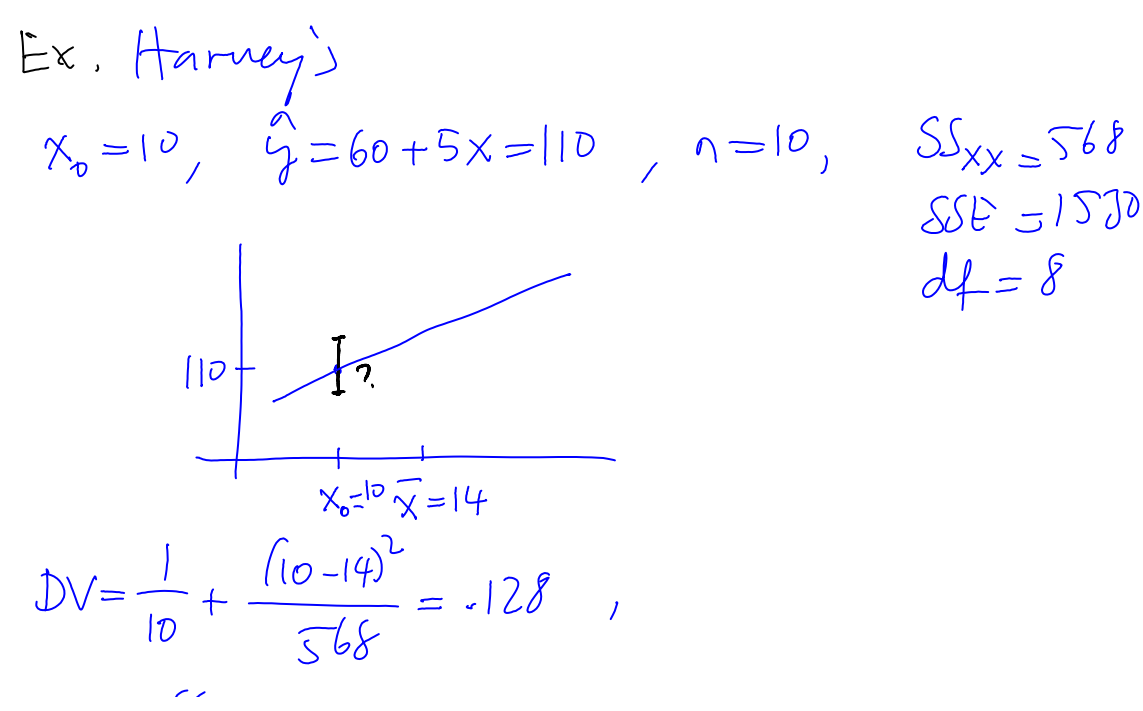

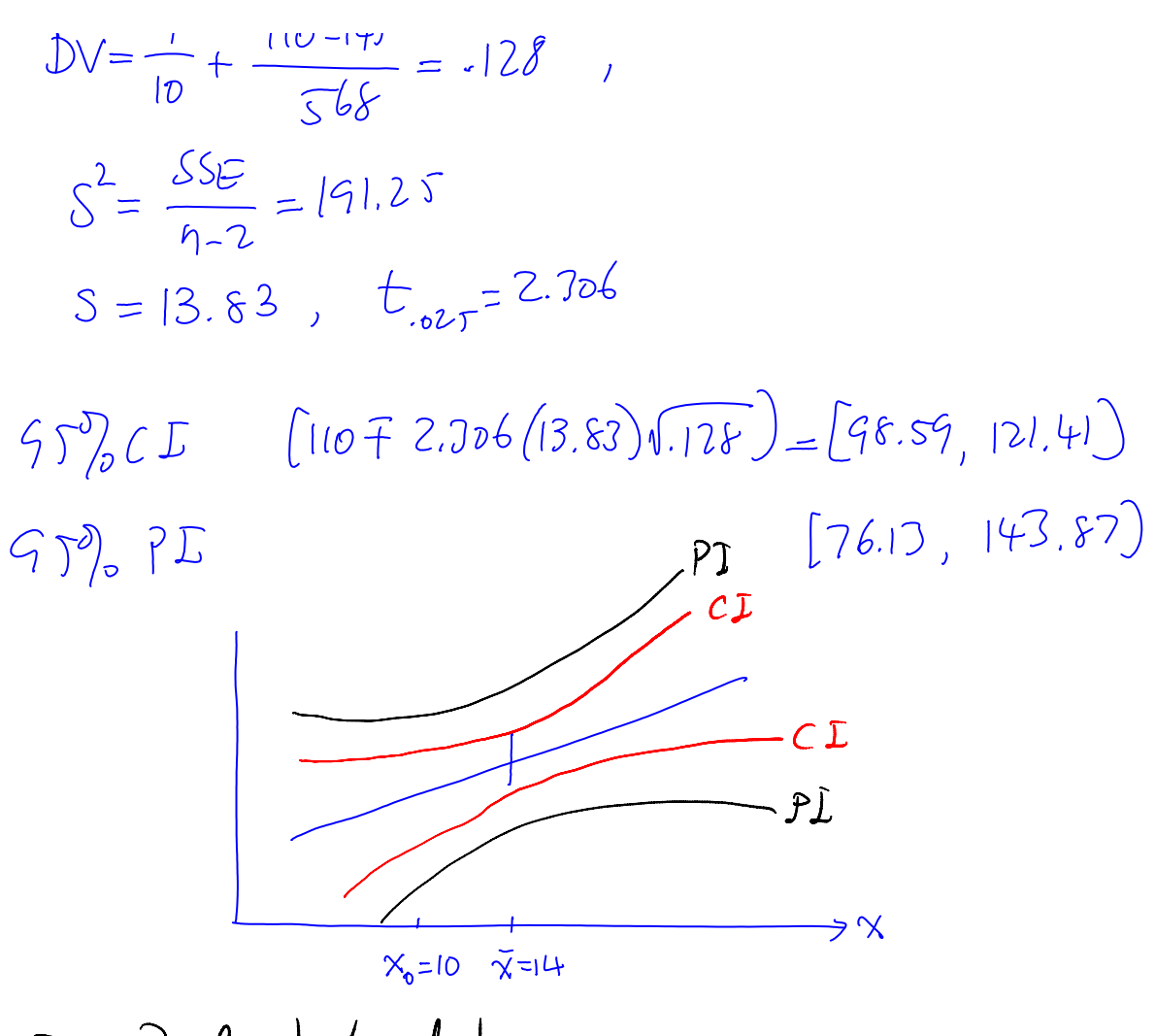

Ex. Real estate dats

[http://profs.degroote.mcmaster.ca/ads/parlar/courses/q600/ChapterComments/documents/RealEstate](http://profs.degroote.mcmaster.ca/ads/parlar/courses/q600/ChapterComments/documents/RealEstateData_002.xls) ata\_002.xls

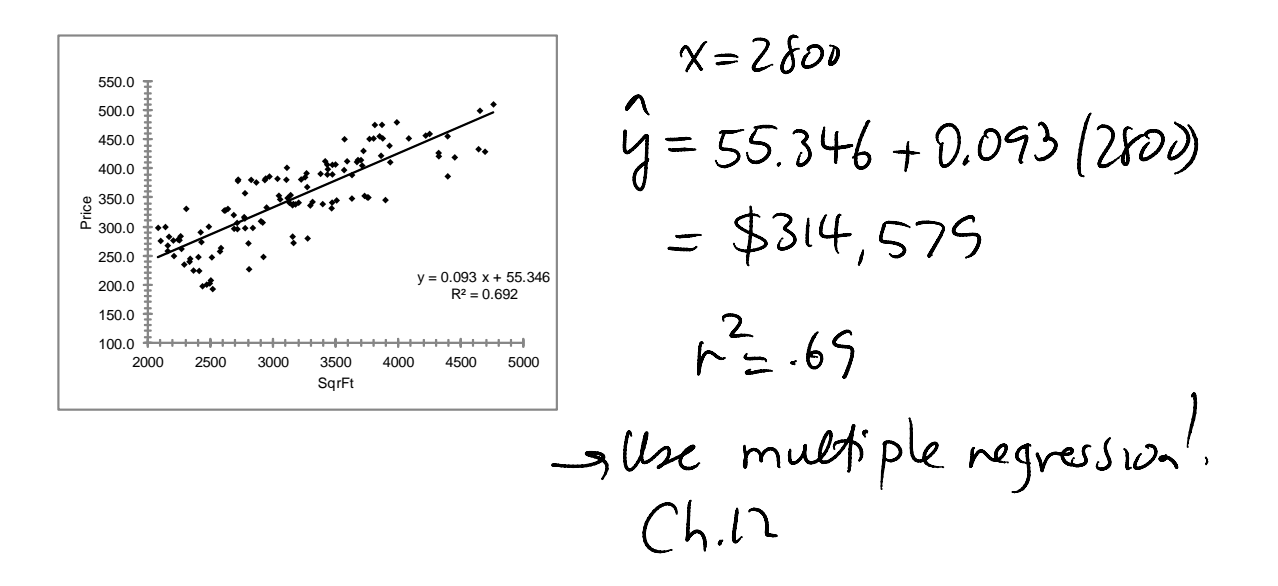